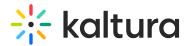

## Channelmoderation

Last Modified on 05/19/2020 4:39 pm IDT

You can define whether new channels that are created should be moderated by default. In addition, MediaSpace administrators can configure if the moderation option can be disabled by channel managers, to comply with use cases where moderation must be enforced. In the *Channelmoderation* module, you can set the *moderationDefaultValue* to define if the moderation option should be enabled or not by default when channels are created. The *forceModeration* parameter, in the same module, removes the checkbox from the channel creation form, allowing the MediaSpace administrator to control the moderation configuration centrally.

| Field                    | Description                                       |
|--------------------------|---------------------------------------------------|
| enabled                  | Enable the Channelmoderation module.              |
| forceModeration          | Force moderation on every new channel creation,   |
| moderationDefaultValue   | Default value when moderation checkbox is enabled |
| requestConfirmationPopup | Request confirmation pop-up                       |